# Akraino UI Code Badge

July, 10, 2019

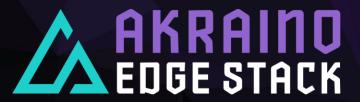

#### Contents

- What is Akraino UI Code badge
- How will it be produced
- Where should it be displayed

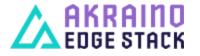

#### What is Akraino UI Code badge (1/2)

- A stamp that it informs a user whether a blueprint passed the tests or not
  - Results from different layers are displayed
  - Hyperlinks to the corresponding UI layer results are supported
  - GOLD -> Only mandatory test cases pass
- Prerequisites
  - A specific blueprint must be selected
  - A specific blueprint's version must be selected
  - A specific lab must be selected
  - For UI mode 1, the user must have executed tests using the value 'all' for layer
  - For UI mode 2, the lab owners must have annotated the results with the tested layers
- Limitations
  - Only the latest results are taken into account

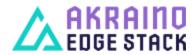

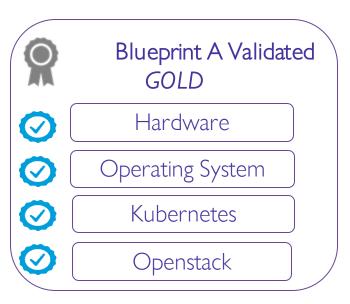

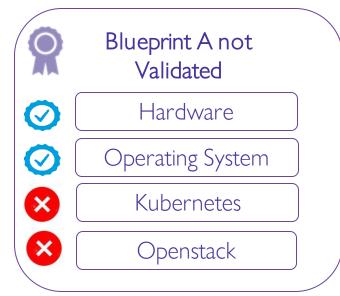

## What is Akraino UI Code badge (2/2)

- Extensions
  - Recall that tests maybe mandatory or additional (optional)
  - Tests must me annotated by the Jenkins job
    - 'm' is used for mandatory tests
    - 'a' is used for additional (optional) tests
  - Enable UI user to select mandatory or all test cases for execution
  - Enhance Jenkins to accept this option (for both of UI modes) and execute the corresponding tests
  - Produce different code badges for different set of test cases (mandatory + additional test cases should produce a more reliable badge)
    - PLATINUM -> All test cases (mandatory + additional) pass
    - GOLD -> Only mandatory test cases pass

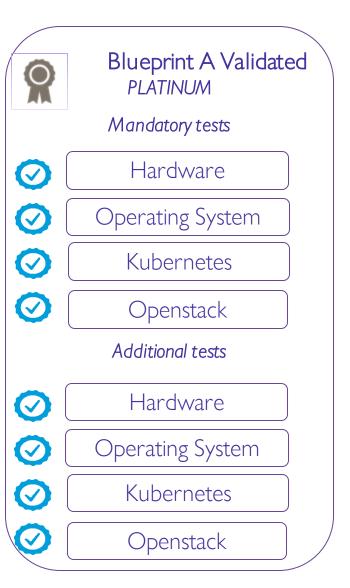

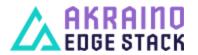

How will it be produced (1/2)

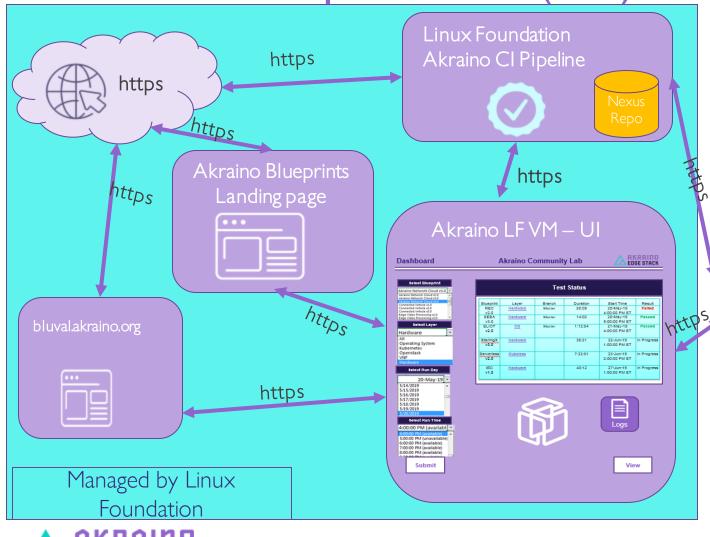

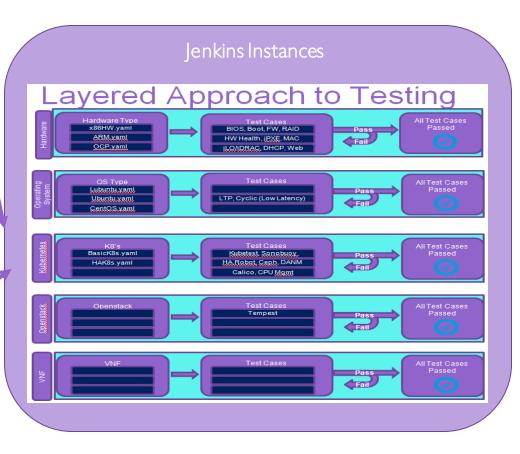

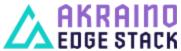

How will it be produced (2/2)

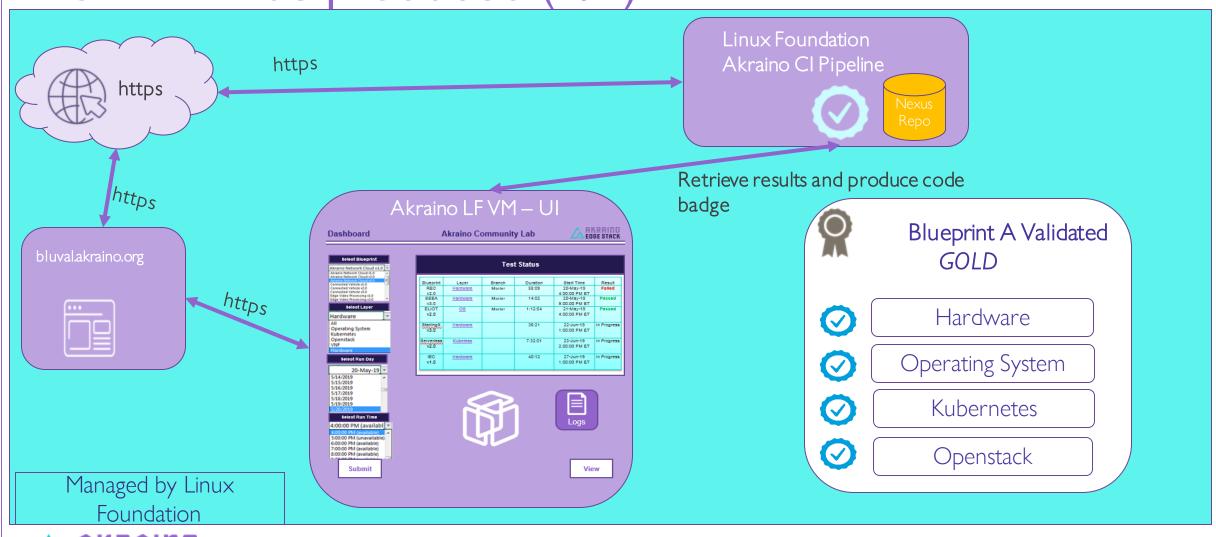

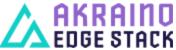

Where should it be displayed

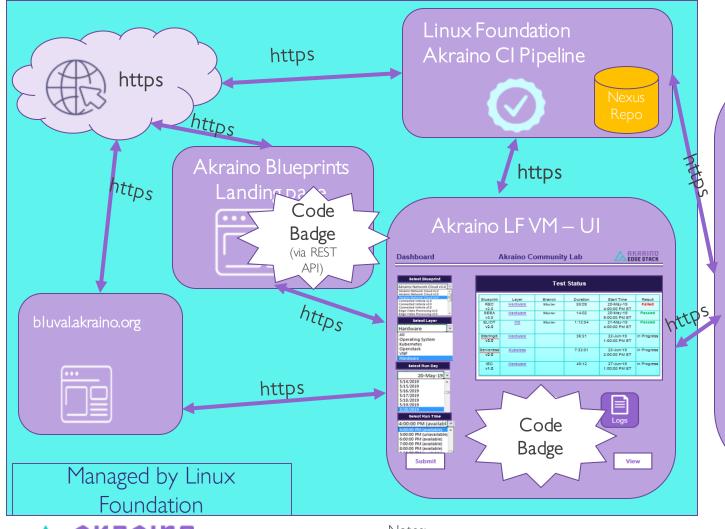

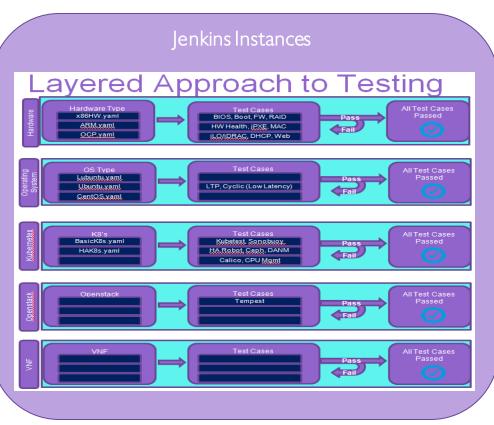

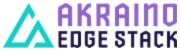

- 1) We must collaborate with Michael Hall on the Akraino Blueprint Landing page
  2) We must collaborate with Eric Ball for connecting blueval.akraino.org to our LF VM
  3) Get and deploy the LF VM (collaborate with LF IT)
  4) We will integrate Cristina's lab to our testing infrastructure (UI mode 1)

#### **HW Layer Mandatory Tests**

- dmidecode works
- Redfish Test Framework passes 100% (https://github.com/DMTF/Redfish-Test-Framework)

Proposal is all tests defined above are mandatory

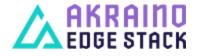

## **OS Layer Mandatory Tests**

• Linux Test Project (Itp) passes

Are there any optional tests or test set options in the LTP? Deepak will clarify and make proposal

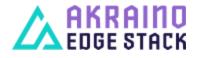

#### **K8s Layer Mandatory Tests**

• Kubernetes conformance tests pass

Proposal is all tests defined above are mandatory for x86 ARM support has a subset of x86 tests

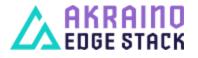

#### **Openstack Layer Mandatory Tests**

• Tempest Refstack subset is passed (to be implemented)

Refstack test list is customizable (blacklist)

- Blacklist file should be provided by PTL with tech argument why
- Only these remaining will run
- Ul will only display tests that were run

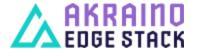

#### Questions?

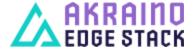